SM100-C(III)与罗斯蒙特 5400 雷达液位计通讯应用

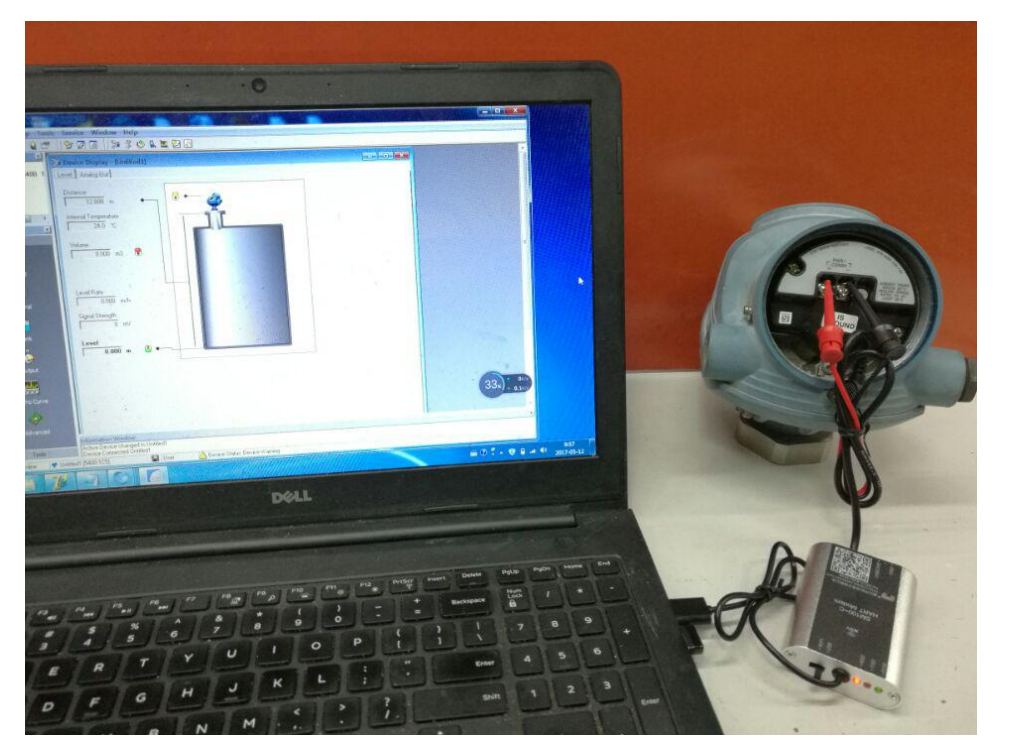

SM100-C(II)与罗斯蒙特 5400 雷达液位计通讯应用

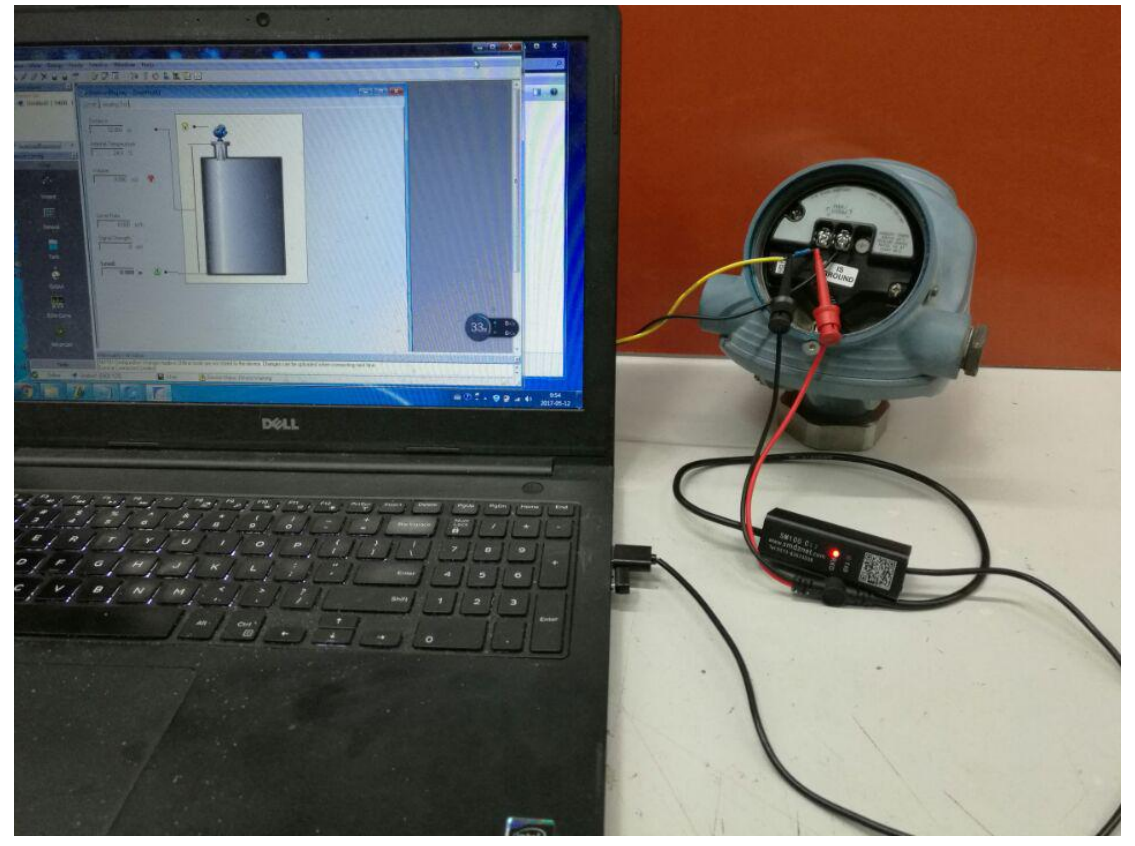

SM100-C 与罗斯蒙特 5400 雷达液位计通讯应用

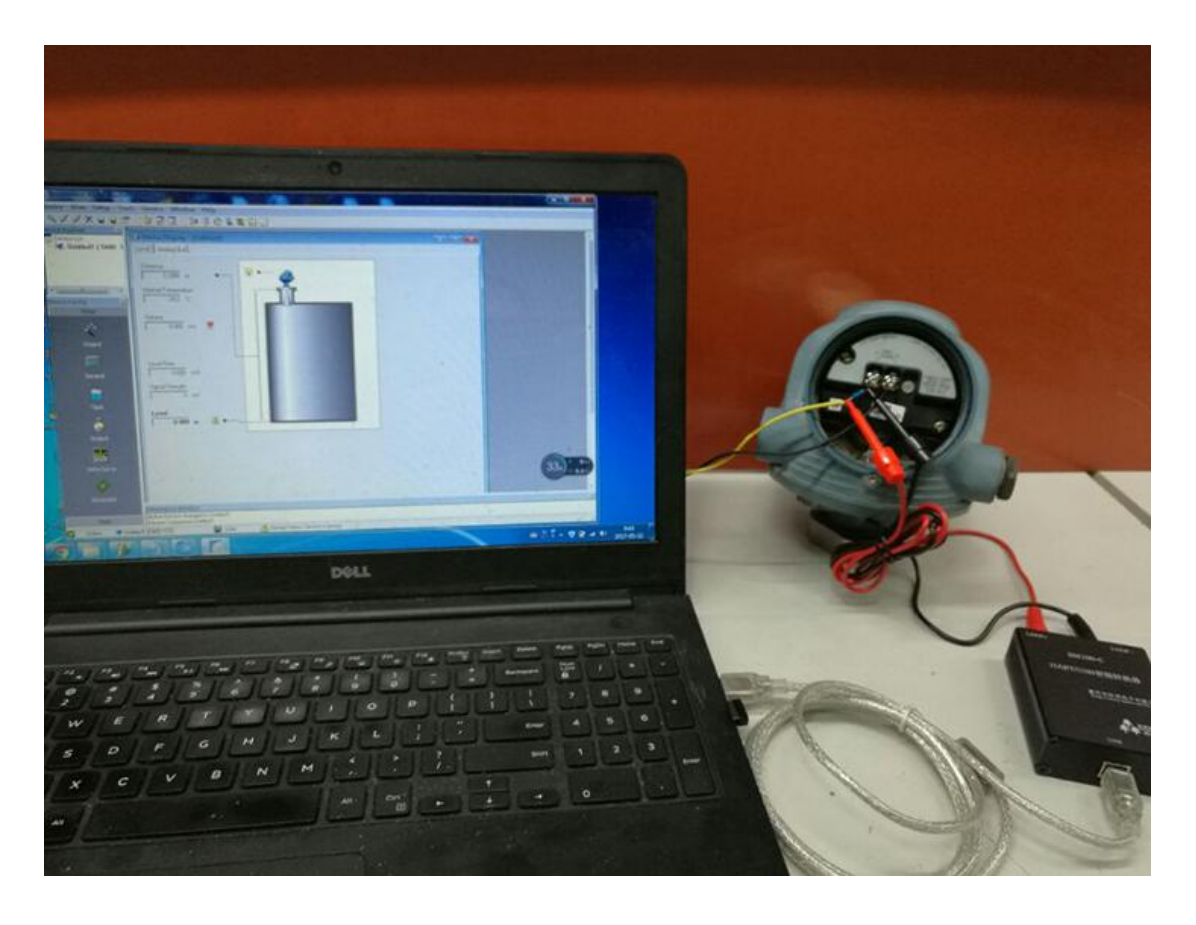

## 第一步,点运行,出下面窗口

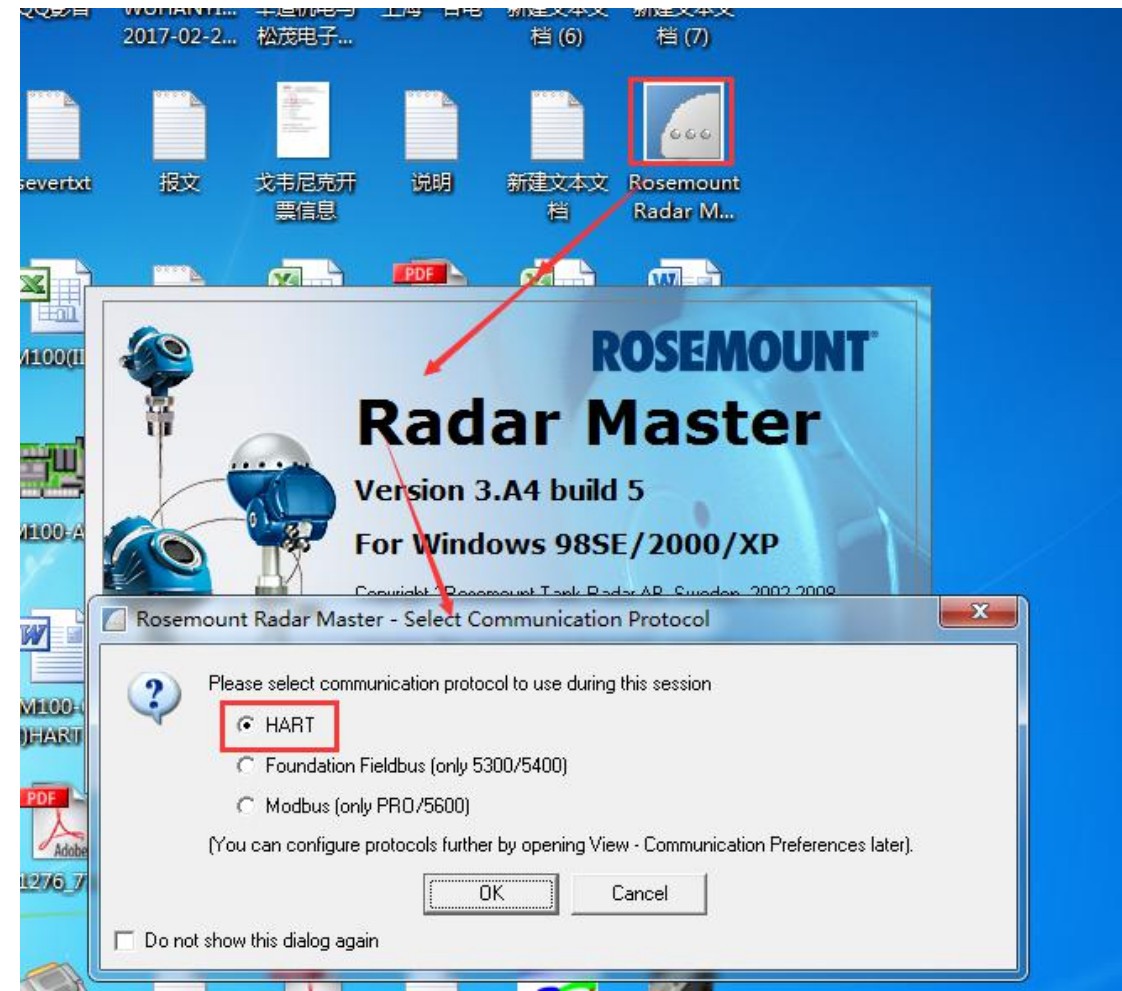

## 第二步 设备通讯端口配置

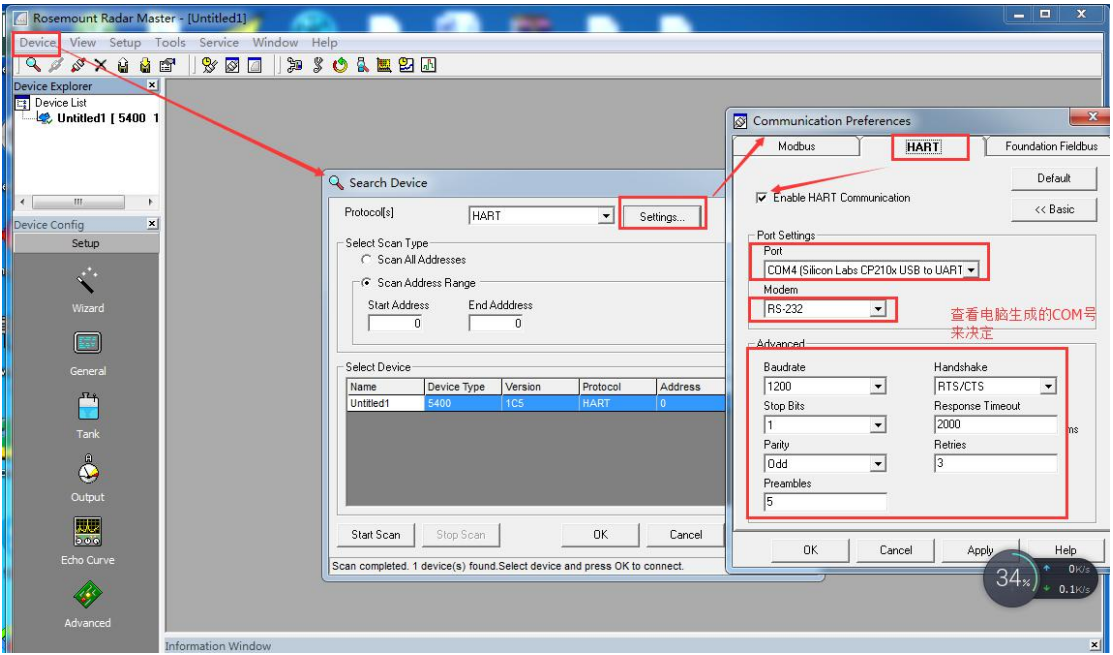

## 第三步 查找

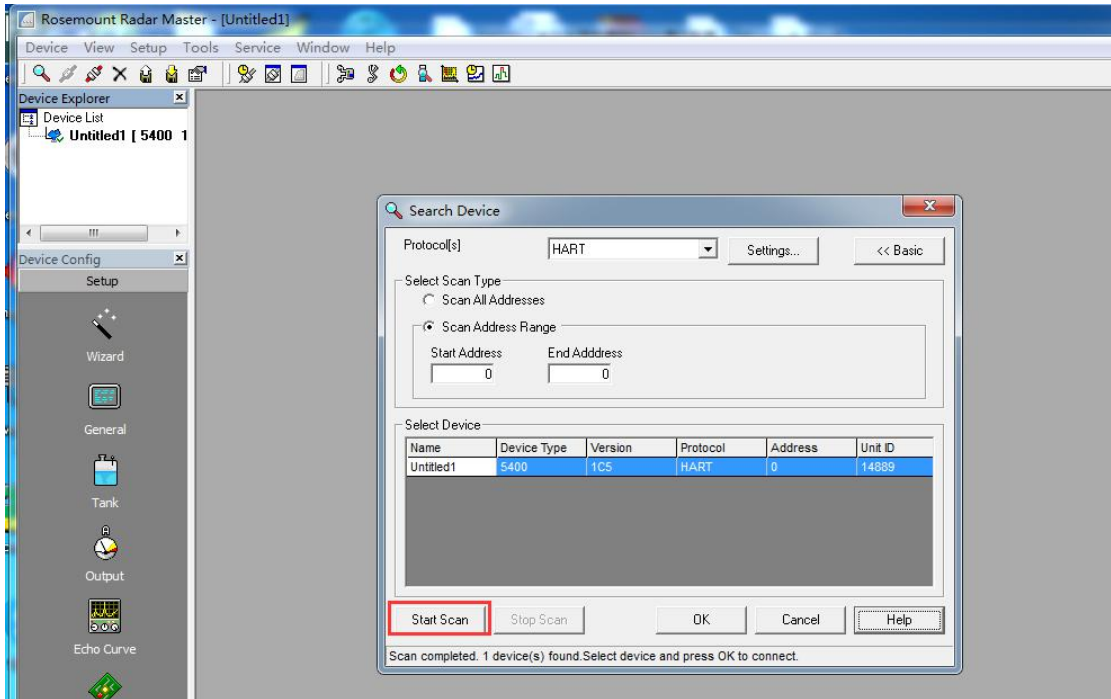

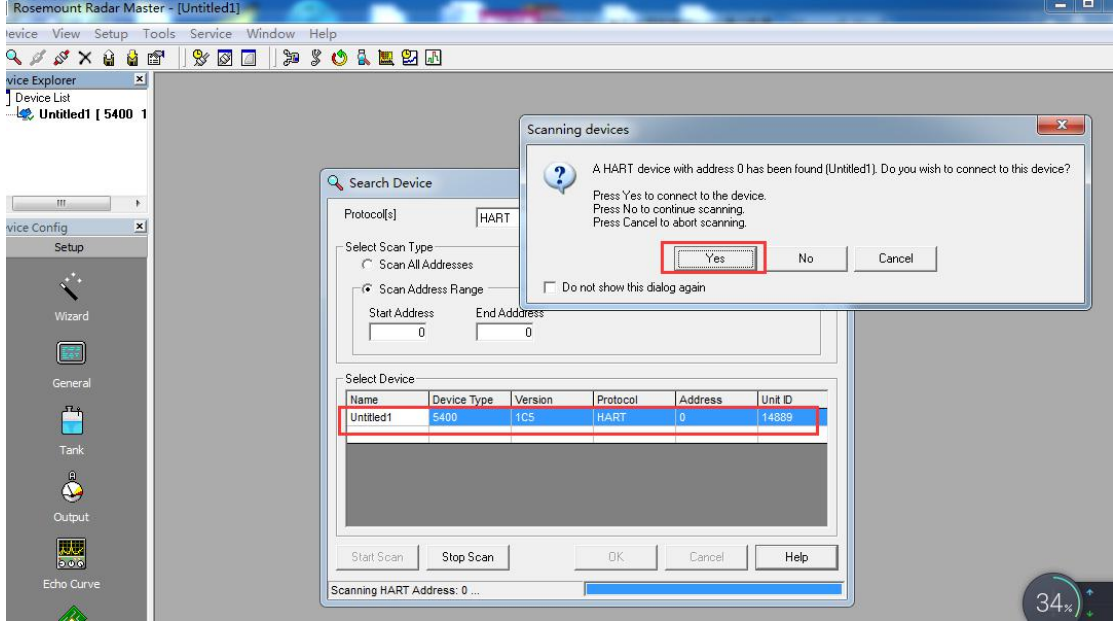

## 第 5 步 查设备信息

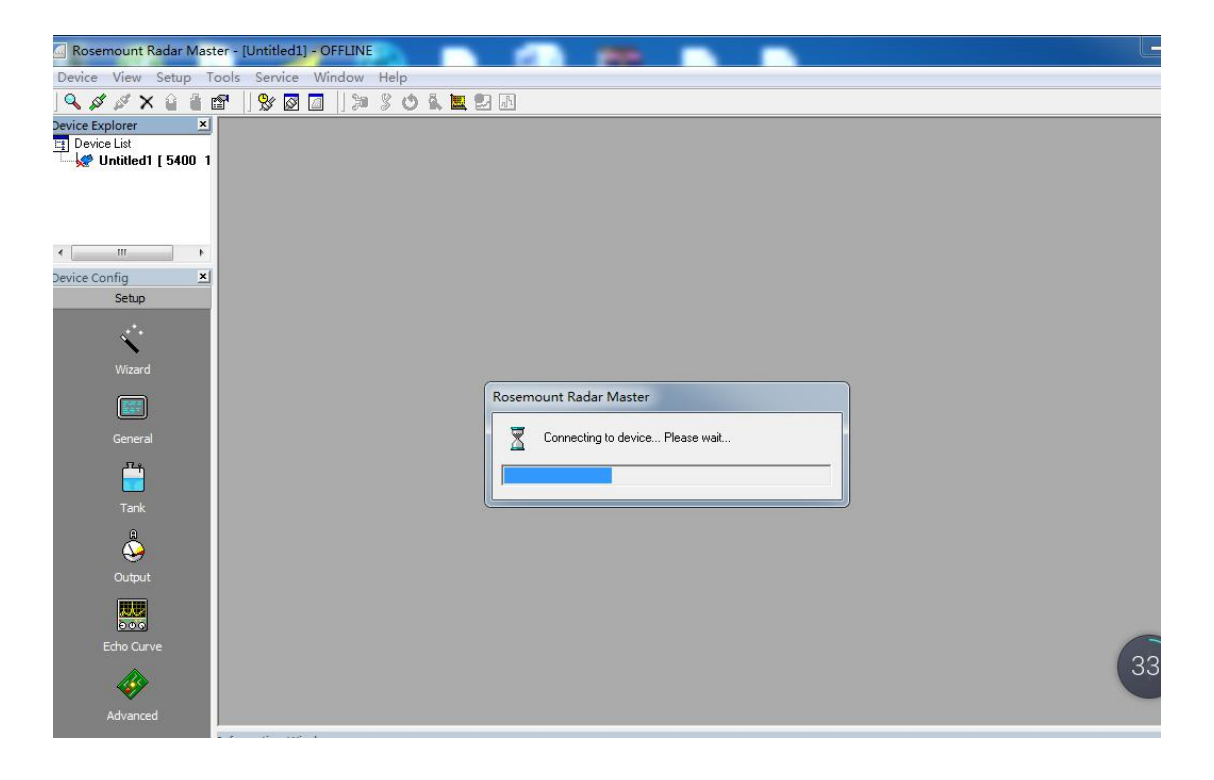

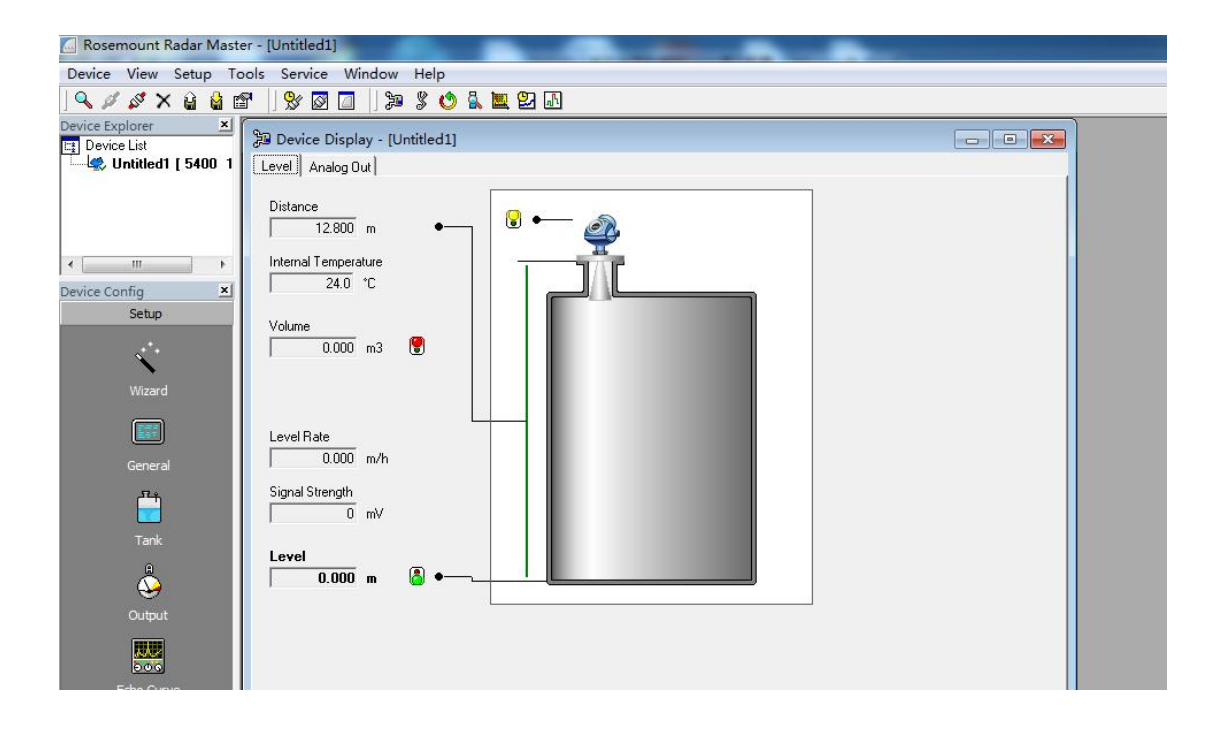

以上有松茂电子技术部提供 2017-05-10